# SINE - a **S**ystem with **I**nteractive ack**N**owledgement and **E**valuation of students work during laboratory sessions

Sanda Dragos & Radu Dragos

e mail: sanda@cs.ubbcluj.ro, radu.dragos@ubbcluj.ro

#### **Abstract**

Currently, there is a lack of tools for acknowledging and evaluating the student work during laboratory sessions. Thus, we propose a new webinterface tool, called *SINE*, which evaluates students in an interactive mode. Students and the person conducting the laboratory can both interact with the system in a controlled manner.

### **1 Introduction**

A person conducting a laboratory session (teacher) needs to acknowledge if students are present (in the Romanian universities, laboratories are mandatory) and evaluate their work. This is usually done by keeping a record on a notebook, a simple sheet of paper or in an electronic format (e.g. text file, html page, or Excel table). The students have no access to this information, except during laboratory sessions by asking the teacher. It can happen that more students want to know their attendance status (in the Romanian universities, a student is allowed for examination only if he/she attended the laboratory sessions in proportion of 90%) or their marks. Then, the teacher will spend too much time answering them and he/she cannot fulfill to their responsibilities during that session (e.g. offering support related to the subject of that specific laboratory or evaluating completed work).

We propose a new Linux-based instrument with a web-interface that evaluates the students in an interactive mode with the help of both students and the teacher. This web-interface can also be consulted by the students at any time. Another advantage is that this system may also gather final programs and documentation that were provided by the students. The collected files can be easily accessed by the teacher.

This paper is structured as follows. Section 2 describes the system and the way it can be used by the students and the teacher. Section 3 describes its architecture and the Linux [4] implementation details. The future work on this system along with the conclusions are provided in Section 4.

### **2 SINE**

SINE has a web interface (see Figure 1), which includes multiple student groups to be evaluated by one teacher for one subject during one semester/year. Each group record contains a line for each student assigned to that group.

A line contains the following fields related to a student:

- a number of order within the group;
- the full name of the student:
- the subgroup he/she was assigned to;
- the number of sessions he/she attended the laboratory versus the number of sessions he/she did not attend the laboratory;
- a field for each laboratory session containing the id. number of the problem that student must complete, from a list of problems, in order to be evaluated;
- a field for the final average mark;
- a field for the mark obtained, at the end of the semester/year, during the practical examination;
- the student's login name on the mail server designated for students.

This web-page also contains a legend (i.e. an explanatory table) which lists the meaning of some coloured highlighting used. They are:

which means that that student accumulated too many absences;

|                  |                               |           |                |                |                 |                |                | SO(1) - prezente - note |                |                                                                          |                | <b>LEGENDA</b>                                                                                                |
|------------------|-------------------------------|-----------|----------------|----------------|-----------------|----------------|----------------|-------------------------|----------------|--------------------------------------------------------------------------|----------------|----------------------------------------------------------------------------------------------------|
|                  | Grupele:<br>321               | 322       |                | 323            |                 | 122            |                |                         | alte grupe     |                                                                          |                | prea multe absente<br>laboratoare predate si notate<br>laboratoate predate primite pe mail<br>student prezent |
|                  |                               |           |                |                |                 |                |                |                         |                |                                                                          |                |                                                                                                    |
|                  |                               |           |                |                |                 |                | 321            |                         |                |                                                                          | Ex.            |                                                                                                    |
|                  | <b>NUME</b>                   |           |                |                |                 |                |                |                         |                | prez/abs Lab2 Lab3 Lab4 Lab5 Lab6 Lab7 Lab8 Lab9 Lab10 Lab11 Lab12 MEDIA | <b>Practic</b> | e-mail                                                                                                    |
| 1                | <b>Bodea Traian Andrei</b>    | $0 - 3/5$ | 3              | $\overline{7}$ | 2.              | 10             | 7              | 6.                      |                |                                                                          |                | bt30726                                                                                                    |
| $\overline{2}$   | Buda Luciana Veronica         | $0 - 0/8$ |                |                |                 |                |                |                         |                |                                                                          |                | bl30729                                                                                                    |
| 3                | Chereji Mirabela Carmen       | $1 - 7/1$ | 5.             | 3.             | 11.             | 8.             | 5.             | 10.                     |                |                                                                          |                | cm30735                                                                                                    |
| 4                | Cosma Alina Maria             | $2 - 8/0$ | 11.            | 5.             | 10 <sub>1</sub> | 6.             | 5.             | 4.                      | 4.             |                                                                          |                | ca30739                                                                                                    |
| 5                | Cristea Florin Cristian       | $1 - 8/0$ | 10             | 4.             | 7.              | 6.             | 7.             | 5.                      | $\overline{2}$ |                                                                          |                | cf30740                                                                                                    |
| 6                | <b>Dragoste Daniel Marius</b> | $1 - 6/2$ | $\mathbf{1}$   | 11.            | 5.              | 5.             | $\overline{2}$ |                         |                |                                                                          |                | dd30745                                                                                                    |
| 7                | Drambarean George<br>Lucian   | $1 - 6/2$ | 4.             | 12.            | 1.              | 9.             | 4              |                         |                |                                                                          |                | dg30746                                                                                                    |
| 8                | Drimus Cora Daniela           | $1 - 8/0$ | 14             | 2.             | 16.             | 3.             | 3.             | 12.                     | 3.             |                                                                          |                | dc30747                                                                                                    |
| 9                | Fericean Denisa Gabriela      | $1 - 8/0$ | 3.             | 5.             | 6.              | 3.             | 7.             | 10.                     | 6.             |                                                                          |                | fd30750                                                                                                    |
| 10               | <b>Florian Mircea lonut</b>   | $1 - 7/1$ | 14             | 10.            | 16              | 6              | 2.             | 2.                      | 7.             |                                                                          |                | fm30751                                                                                                    |
| 11               | Ghidiu Raluca                 | $1 - 8/0$ | 14             | 2.             | 13.             | 4.             | 4.             | 3.                      | 1.             |                                                                          |                | ar30753                                                                                                    |
| 12               | Hagan Maria loana             | $2 - 7/1$ | 12.            | 2.             | 12.             | $\overline{2}$ | 5              | 5.                      | 2.             |                                                                          |                | hm30755                                                                                                    |
| 13 <sup>13</sup> | <b>Holom Dorina lonela</b>    | $1 - 9/0$ | 10.            | 6.             | 9.              | $\overline{7}$ | 4              | 8.                      | 5              | $\overline{2}$                                                           |                | hd30758                                                                                                    |
| 14               | Hudin Laura-Terezia           | $2 - 8/0$ | 10             | 3.             | 3.              | $\overline{2}$ | 3.             | 9.                      | 5.             |                                                                          |                | hl30759                                                                                                    |
| 15               | Ilie Ioana Ramona             | $2 - 6/2$ | 6.             | 12.            | 11.             | 4              | 3.             | 11.                     |                |                                                                          |                | ii30761                                                                                                    |
| 16               | lordanescu-Voina<br>Alexandra | $2 - 7/1$ | 13             | 4.             | 1.              | 7.             | 3.             | 12.                     |                |                                                                          |                | ia30762                                                                                                    |
| 17               | Ivan Florina Mihaela          | $2 - 7/1$ | 9              | 10             | 6.              | 9.             | 6.             | 10.                     |                |                                                                          |                | if30765                                                                                                    |
| 18               | Lazar Ramona Flena            | $2 - 5/3$ | 13             | 9              | 7               | 8              | 1.             | 3                       | 6              |                                                                          |                | Ir30768                                                                                                    |
| 19               | Lazea Ramona                  | $2 - 7/1$ | 8.             | 1.             | 12.             | 4.             | 1.             | 4.                      |                |                                                                          |                | Ir30769                                                                                                    |
| 20               | Mazalu Radu Traian            | $0 - 0/8$ |                |                |                 |                |                |                         |                |                                                                          |                | mr30771                                                                                                    |
| 21               | <b>Moldovan Daniel Arnold</b> | $2 - 7/1$ | 12.            | 12.            | 12.             | 7              | 5.             | 6                       | 3.             |                                                                          |                | md30774                                                                                                    |
| 22               | Oroian Corina Paula           | $2 - 7/1$ | $\overline{4}$ | 12             | 7.              | $\mathbf{1}$   | 1.             | 13.                     | 7.             |                                                                          |                | oc30778                                                                                                    |
| 23               | Petric Ioana Viorica          | $2 - 8/0$ | 7.             | 8              | 9.              | 9.             | 2.             | $\mathbf{1}$            | 1.             |                                                                          |                | pi30781                                                                                                    |
| 24               | Rohan Ramona Andreea          | $2 - 7/1$ | 2.             | 1.             | 10 <sub>1</sub> | 3.             | 4              | 5.                      |                |                                                                          |                | rr30785                                                                                                    |
| 25               | Serdean Raluca Maria          | $1 - 7/1$ | 1.             | 11             | 4.              | $\overline{2}$ | 1.1.           | 7.                      | 7.             |                                                                          |                | sr30787                                                                                                    |
| 26               | Solea Victor                  | $2 - 7/1$ | 3.             | 6.             | 16.             | 10.            | 2.             | 10.                     |                |                                                                          |                | sv30790                                                                                                    |

Figure 1: SINE's web interface

which means that that specific work has been evaluated and marked;

which means that that specific work has been send by the student for evaluation and it is waiting to be marked;

 $\|\cdot\|$  (the entire row coloured) which means that the student is acknowledged to be present.

There is also more information for each student, which does not appear on this first page, but can be accessed through the link on the login name of that specific user. The access to this information is restricted (see Figure  $2(a)$ ) due to the confidential nature of the information. Such information is depicted in Figure 2(b) and contains, for each session:

- the specific session subject with a link leading to the documentation and the list of problems for that subject;
- the mark for completed that task for that subject;
- an explanation regarding the mark; • an explanation regarding the mark;<br>• links to the program which solves the assigned
	- links to the program which solves the assigned task and its documentation which were sent by the student by e-mail. • an explanation regarding the mark;<br>• links to the program which solves the assign<br>which were sent by the student by e-mail.

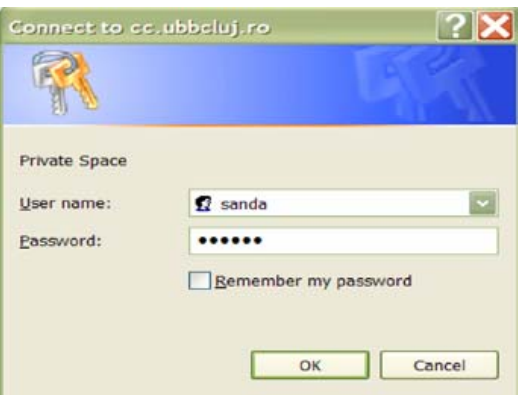

(a) Password required

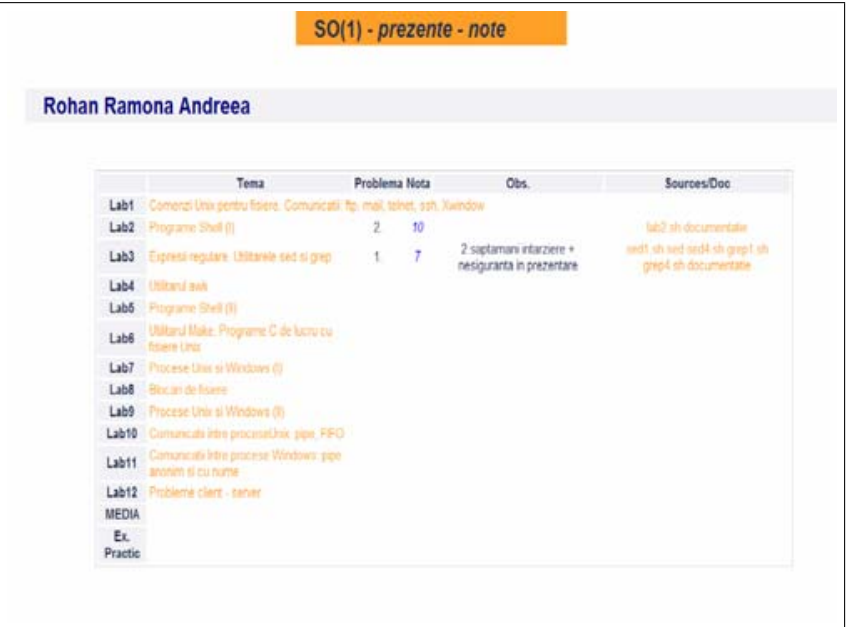

(b) Details about a student

Figure 2: Restricted access to confidential information

The confidential nature of this information consists in the mark (which in some

universities is considered so) and the links to the solutions provided by that student. If unprotected, the final program and the documentation may become "inspiration" material for other students assigned with the same task.

#### **2.1 SINE used by students**

A student can consult the first page to check:

- his/hers attendance status;
- the problems assigned to him/her;
- if he/she is acknowledged as being present;
- if his/hers solutions were acknowledged as being received by SINE.

A student is required to interact with SINE in order to notify that he/she is present and to submit the solutions for the completed tasks for evaluation. For that, a student must have access to the his/hers e-mail account on the e-mail server (provided by the faculty) assigned for students. Using this account, he/she must send a specific formatted e-mail (detailed at the bottom of the first page as depicted in Figure 3) in order to interact with SINE. riguic

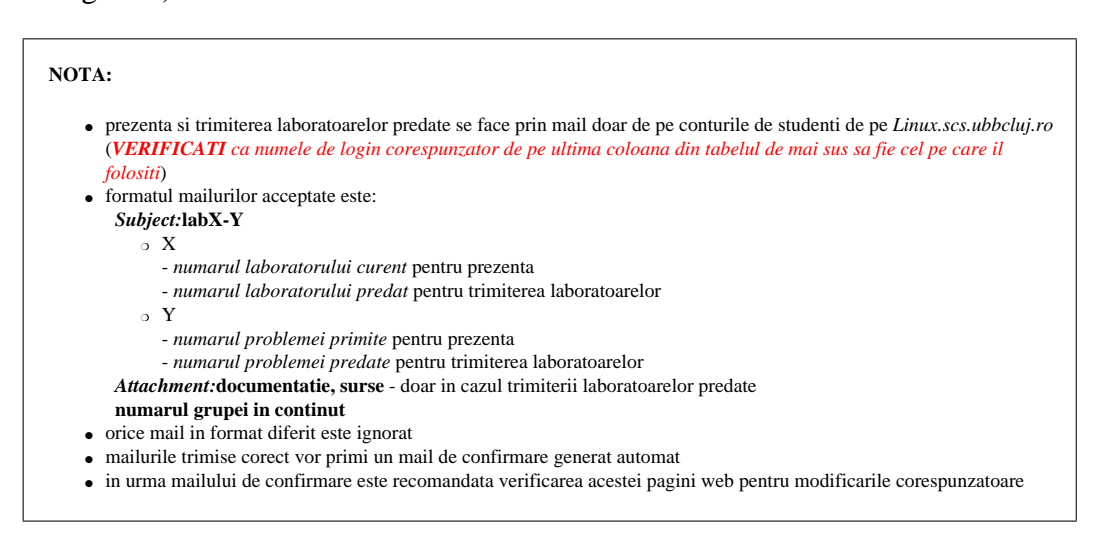

Figure 3: SINE's e-mail specification

in Figure 4(b), should be instantly acknowledged to be present. This can be seen Following this instructions, a student writing a mail similar to the one depicted as his/hers corresponding row in the SINE's web interface would be coloured in yellow as in Figure 4(c). When a student completes his task and wants to send it for evaluation he/she must compose a similar mail to the one depicted in Figure 4(a). SINE acknowledges that it received such mails by colouring the corresponding field with magenta (in the web-interface), as in Figure 4(c). The destination address for both these types of mails is the e-mail account where SINE is installed or it can be another e-mail account which can process such e-mails in order to redirect them to the final address where SINE is installed. The subject line has a strict format i.e., the keyword "lab" followed by the number of the laboratory session, followed by "-", followed be the number of the problem assigned. Any derivation from this format will not have any effect on SINE (i.e. such mails would be ignored). Mails sent as notification for task completion must also contain the "program-solution" and the documentation for it. Correct mails will be processed and SINE will make the modification corresponding to the sender as described in Section 3.

A student can only consult the restricted information by asking the teacher's assistance.

#### **2.2 SINE used by the person conducting the laboratory**

The person conducting the laboratory can also consult any information (public or restricted) from SINE's web-interface and can use auxiliary Linux tools as presented below.

- $\rightarrow$  **end** session, which can be used after each laboratory session. It updates the number of attendances (by incrementing it) corresponding to each student acknowledged to be present. It also requests evaluation<sup>1</sup> for all solutions submitted by students, by using:
	- $\rightarrow$  **task\_evaluation** which asks that for each solution pending for evaluation to be taken into account and eventually marked, by using:
		- $\rightarrow$  **mark\_student** which asks for a mark for a specific student as an evaluation result for a specific solution presented for the assigned task.
- $\rightarrow$  **week\_end** which updates the number absences for each student so that is the number of completed sessions minus the number of attendances. This is

<sup>&</sup>lt;sup>1</sup>Usually the student is requested to demonstrate and present his work before sending the task completion notification mail.

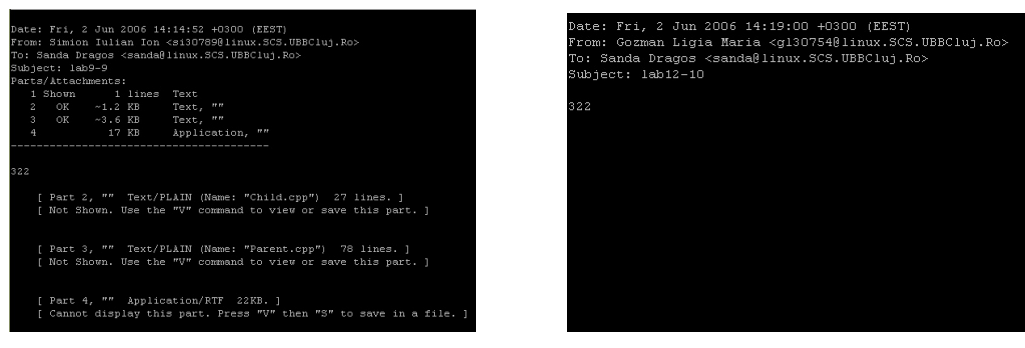

(a) Mail format for evaluation pending (b) Mail format for presence notification

|                            |                               |                                                                                             |                |                  |                | SO(1) - prezente - note |                  |                  |                |    |  |  |  |         | <b>I FGENDA</b>                                                                                               |
|----------------------------|-------------------------------|---------------------------------------------------------------------------------------------|----------------|------------------|----------------|-------------------------|------------------|------------------|----------------|----|--|--|--|---------|----------------------------------------------------------------------------------------------------|
| Grupele:                   | 321                           | 322                                                                                         | 323            |                  |                | 122                     |                  |                  | alte grupe     |    |  |  |  |         | prea multe absente<br>laboratoare predate si notate<br>laboratoate predate primite pe mail<br>student prezent |
|                            |                               |                                                                                             |                |                  |                |                         | 321              |                  |                |    |  |  |  |         |                                                                                                    |
|                            | <b>NUME</b>                   | prez/abs Lab2 Lab3 Lab4 Lab5 Lab6 Lab7 Lab8 Lab9 Lab10 Lab11 Lab12 MEDIA Ex. Practic e-mail |                |                  |                |                         |                  |                  |                |    |  |  |  |         |                                                                                                    |
| 1                          | <b>Bodea Traian Andrei</b>    | $0 - 3/5$                                                                                   | 3              | 7.               | 2.             | 10                      | 7                | 6.               |                |    |  |  |  | bt30726 |                                                                                                    |
| 2                          | Buda Luciana Veronica         | $0 - 0/8$                                                                                   |                |                  |                |                         |                  |                  |                |    |  |  |  | bl30729 |                                                                                                    |
| 3                          | Chereji Mirabela Carmen       | $1 - 7/1$                                                                                   | 5.             | 3.               | 11             | 8                       | 5.               | 10 <sub>1</sub>  |                |    |  |  |  | cm30735 |                                                                                                    |
| 4                          | Cosma Alina Maria             | $2 - 8/0$                                                                                   | 11.            | 5.               | 10.            | 6.                      | 5.               | 4.               | 4.             |    |  |  |  | ca30739 |                                                                                                    |
| 5                          | Cristea Florin Cristian       | $1 - 8/0$                                                                                   | 10.            | $\overline{4}$ . | 7 <sup>1</sup> | 6.                      | 7 <sub>1</sub>   | 5.               | $\overline{2}$ |    |  |  |  | cf30740 |                                                                                                    |
| 6                          | <b>Dragoste Daniel Marius</b> | $1 - 6/2$                                                                                   | 1              | 11               | 5              | 5                       | 2.               |                  |                |    |  |  |  | dd30745 |                                                                                                    |
| 7                          | Drambarean George Lucian      | $1 - 6/2$                                                                                   | $\overline{4}$ | 12.              | 1              | 9.                      | $\overline{4}$   |                  |                |    |  |  |  | dg30746 |                                                                                                    |
| 8                          | Drimus Cora Daniela           | $1 - 8/0$                                                                                   | 14.            | 2.               | 16.            | 3.                      | 3.               | 12.              | 3.             |    |  |  |  | dc30747 |                                                                                                    |
| 9                          | Fericean Denisa Gabriela      | $1 - 8/0$                                                                                   | 3.             | 5.               | 6.             | 3.                      | $\overline{7}$   | 10 <sub>1</sub>  | 6              |    |  |  |  | fd30750 |                                                                                                    |
| 10                         | <b>Florian Mircea lonut</b>   | $1 - 7/1$                                                                                   | 14.            | 10 <sub>1</sub>  | 16.            | 6.                      | 2                | 2.               | 7.             |    |  |  |  | fm30751 |                                                                                                    |
| <b>Ghidiu Raluca</b><br>11 |                               | $1 - 8/0$                                                                                   | 14.            | 2.               | 13.            | 4.                      | $\overline{4}$   | 3 <sub>1</sub>   | 1.             |    |  |  |  | gr30753 |                                                                                                    |
| 12 <sup>2</sup>            | Hagan Maria Ioana             | $2 - 7/1$                                                                                   | 12.            | 2.               | 12.            | $\overline{2}$          | 5                | 5                | 2.             |    |  |  |  | hm30755 |                                                                                                    |
| 13                         | Holom Dorina Ionela           | $1 - 9/0$                                                                                   | 10.            | 6.               | 9.             | 7.                      | $\overline{4}$   | 8                | 5.             | 2. |  |  |  | hd30758 |                                                                                                    |
| 14                         | Hudin Laura-Terezia           | $2 - 8/0$                                                                                   | 10.            | 3.               | 3.             | $\overline{2}$          | 3.               | 9                | 5              |    |  |  |  | hl30759 |                                                                                                    |
| 15                         | Ilie Ioana Ramona             | $2 - 6/2$                                                                                   | 6.             | 12.              | 11             | 4                       | 3.               | 11.              |                |    |  |  |  | ii30761 |                                                                                                    |
| 16                         | Iordanescu-Voina Alexandra    | $2 - 7/1$                                                                                   | 13.            | $\overline{4}$   | $\mathbf{1}$   | 7.                      | 3                | 12.              |                |    |  |  |  | ia30762 |                                                                                                    |
| 17                         | Ivan Florina Mihaela          | $2 - 7/1$                                                                                   | 9.             | 10.              | 6.             | 9.                      | 6.               | 10 <sup>10</sup> |                |    |  |  |  | if30765 |                                                                                                    |
| 18                         | Lazar Ramona Elena            | $2 - 5/3$                                                                                   | 13             | 9.               | 7              | 8                       | 1.               | 3.               | 6.             |    |  |  |  | Ir30768 |                                                                                                    |
| Lazea Ramona<br>19         |                               | $2 - 7/1$                                                                                   | 8.             | 1.               | 12.            | 4.                      | 1.               | $\overline{4}$   |                |    |  |  |  | Ir30769 |                                                                                                    |
| 20                         | Mazalu Radu Trajan            | $0 - 0/8$                                                                                   |                |                  |                |                         |                  |                  |                |    |  |  |  | mr30771 |                                                                                                    |
| 21                         | <b>Moldovan Daniel Arnold</b> | $2 - 7/1$                                                                                   | 12.            | 12.              | 12.            | 7                       | 5.               | 6.               | 3.             |    |  |  |  | md30774 |                                                                                                    |
| 22                         | Orojan Corina Paula           | $2 - 7/1$                                                                                   | $\overline{4}$ | 12               | 7.             | $\mathbf{1}$            | $\overline{1}$ . | 13.              | 7.             |    |  |  |  | oc30778 |                                                                                                    |
| 23                         | Petric Ioana Viorica          | $2 - 8/0$                                                                                   | $\overline{7}$ | 8                | 9.             | 9.                      | $\overline{2}$   | 1                | $\mathbf{1}$   |    |  |  |  | pi30781 |                                                                                                    |
| 24                         | Rohan Ramona Andreea          | $2 - 7/1$                                                                                   | $\overline{2}$ |                  | 10.            | 3.                      | 4                | 5.               |                |    |  |  |  | rr30785 |                                                                                                    |
| 25                         | Serdean Raluca Maria          | $1 - 7/1$                                                                                   |                | 11               | $\overline{4}$ | $\overline{2}$          | 1.1              | $\overline{7}$   | 7.             |    |  |  |  | sr30787 |                                                                                                    |
| Solea Victor<br>26         |                               | $2 - 7/1$                                                                                   | 3.             | 6.               | 16.            | 10 <sub>1</sub>         | $\overline{2}$   | 10 <sub>1</sub>  |                |    |  |  |  | sv30790 |                                                                                                    |

(c) Instant notification on the web interface

Figure 4: Student notifications

usually done at the end of each week because a student can attend the same session with another group (in another day of the same week) other that his own.

 $\rightarrow$  **end** semester which generates the list of students with their final average

mark for printing or as a web-page to be posted in order to be consulted by the students. The average mark is computed for each student by using:

 $\rightarrow$  **average\_mark** which based on the information from the restricted area (depicted in Figure 2(b)), computes the average mark for one specified student.

### **3 Implementation details**

In order to be used, SINE requires an installation phase which involves the creation of the students database, the web interface, and all the other required settings as described below.

#### **3.1 Creating the students database**

This stage consists in two steps. First the list of students is created, and then this list is introduced in a database structured as specified by the teacher.

The first step must be performed on the e-mail server dedicated to students. That is because a search must be performed in \*etc*\*passwd* in order to make the relations between the students names within a simple list (which, in our case, can be found on the faculty webpage) to the corresponding login names. These login names would be the unique searching/indexing keys in the student database. This task is performed by a shell application called *list2loginlist.sh*. The input and output of this application are depicted in Figure 5.

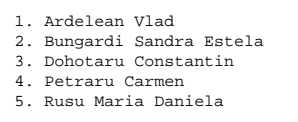

(a) The input

av10076:Ardelean Vlad bs10078:Bungardi Sandra Estela dc10082:Dohotaru Constantin pc10092:Petraru Carmen rm10086:Rusu Maria Daniela

(b) The output

Figure 5: The input and the output of *list2loginlist.sh*

If more groups are considered, this first step will be repeated for each of them and the resulting files will be eventually concatenated.

As a second step, the "login-list" file, resulted from the first step, is structured as specified by a table heading. This shell tool is called *loginlist2db.sh*, and its output is depicted in Figure 6.

```
 NUME prez/abs Lab2 Lab3 Lab4 Lab5 Lab6 Lab7 Lab8 Lab9 Lab10 MEDIA Ex. Practic
          321

1. bt30726:Bodea Traian Andrei
2. bl30729:Buda Luciana Veronica
3. cm30735:Chereji Mirabela Carmen
4. ca30739:Cosma Alina Maria
5. cf30740:Cristea Florin Cristian
6. dd30745:Dragoste Daniel Marius
7. dg30746:Drambarean George Lucian
```
9. fd30750:Fericean Denisa Gabriela 10. fm30751:Florian Mircea Ionut Figure 6: The output of *loginlist2db.sh*

This stage requires advanced bash [5], awk [3], sed [1] and grep [2] knowledge. 19. lr30769:Lazea Ramona

## 3.2 Creating the web interface

The text file resulted from the previous phase is now converted into an html site. The first page is created by the *txt2html.sh* tool, which results in the html file sampled in Figure 7.

|   |                         |                                                                                      | $SO(1)$ - prezente - note |     |     |     |         | <b>LEGENDA</b><br>prea multe absente<br>laboratoare predate si notate<br>laboratoate predate primite pe mail<br>student prezent |
|---|-------------------------|--------------------------------------------------------------------------------------|---------------------------|-----|-----|-----|---------|----------------------------------------------------------------------------------------------------|
|   |                         | Grupele:                                                                             | 321                       | 322 | 323 | 122 |         |                                                                                                    |
|   |                         |                                                                                      | 321                       |     |     |     |         |                                                                                                    |
|   | <b>NUME</b>             | prez/abs Lab2 Lab3 Lab4 Lab5 Lab6 Lab7 Lab8 Lab9 Lab10 Lab11 Lab12 MEDIA Ex. Practic |                           |     |     |     | e-mail  |                                                                                                    |
|   | Bodea Traian Andrei     |                                                                                      |                           |     |     |     | bt30726 |                                                                                                    |
| 2 | Buda Luciana Veronica   |                                                                                      |                           |     |     |     | bl30729 |                                                                                                    |
| 3 | Chereji Mirabela Carmen |                                                                                      |                           |     |     |     | cm30735 |                                                                                                    |
|   | Cosma Alina Maria       |                                                                                      |                           |     |     |     | ca30739 |                                                                                                    |
| 5 | Cristea Florin Cristian |                                                                                      |                           |     |     |     | cf30740 |                                                                                                    |
| 6 | Dragoste Daniel Marius  |                                                                                      |                           |     |     |     | dd30745 |                                                                                                    |

Figure 7: The output of *txt2html.sh*

Then, *restrictedDB.sh* creates for each student a directory named with the student's login name, and containing an html file like the one depicted in Figure 2(b). This directory will also contain the programs and the documentations submitted by the student for evaluation.

This web interface was created using HTML 4.01 specifications [7], and Cascading Style Sheets, level 2 revision 1 (CSS 2.1) specifications [8] for the highlights described in Section 2.

#### **3.3 Settings for mail filtering**

Processing students e-mail was done using the *procmail* [6] utility. Therefore, smaller e-mails  $(< 2kB$ ) respecting the requested format are treated as presence mails and processed by *attendance.sh*. This shell utility modifies the appearance of the corresponding line in the web interface, by modifying its CSS style, if the specified 'lab' number is the same as the number of the current session. It also places the assigned problem number in the corresponding table cell and records these messages in an *attendances* text-file on the e-mail server. Larger e-mails  $(> 2kB$ ) respecting the requested format are treated as evaluation pending mails and are processed by:

- *attachsave.sh* which extracts the attachments and save them into the directory corresponding to the sender, created in the second step of the previous stage.
- *evaluation pending.sh* which modifies the appearance of the cell corresponding to the specified 'lab' (that has to be unmarked as evaluated, or pending for evaluation) for that student in the web interface, by changing its CSS style. It also records these messages in an *evaluation pendings* text-file on the e-mail server.

### **4 Conclusions**

Teaching computer science in high schools and universities requires computer laboratory sessions. However, there is no generic tool for collecting and evaluating students work. Therefore, in this article we proposed an interactive Linux-base instrument for student evaluation during laboratory sessions, called SINE. The instrument has a web interface that automatically records any interaction made by students or teacher during the laboratory session.

The strict formats which have to be respected for any SINE interaction also alleviate any possible errors. The system is small, robust and safe, being used by the first author for three academic semesters during *Operating Systems (1)* and *Computer Architecture* laboratories, at the Faculty of Mathematics and Computer Science of "Babes-Bolyai" University, Cluj-Napoca, Romania.

### **References**

- [1] GNU PROJECT FREE SOFTWARE FOUNDATION, *sed, a stream editor*. http://www.gnu.org/software/sed/manual/sed.html, October 1999.
- [2] , *grep, print lines matching a pattern*. http://www.gnu.org/software/grep/doc/, January 2002.
- [3] , *Gawk: Effective AWK Programming*. URL: http://www.gnu.org/software/gawk/manual/, August 2004.
- [4] LINUX ONLINE, *The Linux Home Page at Linux Online*. URL: http://www.linux.org/. Linux is a free Unix-type operating system originally created by Linus Torvalds with the assistance of developers around the world.
- [5] MENDEL COOPER, *Advanced Bash-Scripting Guide. An in-depth exploration of the art of shell scripting*. URL: http://www.tldp.org/LDP/abs/html/, June 2006. a "Linux Documentation Project" source.
- [6] PROCMAIL.ORG, *Procmail Homepage*. URL: http://procmail.org. designed and developed by Stephen R. van den Berg.
- [7] THE WORLD WIDE WEB CONSORTIUM (W3C), *HTML 4.01 Specification*. http://www.w3.org/TR/html401/, December 1999. W3C Recommendation.
- [8] , *Cascading Style Sheets, level 2 revision 1, CSS 2.1 Specification*. http://www.w3.org/TR/CSS21/, April 2006. W3C Working Draft.